## The book was found

# **IBM SPSS For Introductory Statistics: Use And Interpretation, Fifth Edition**

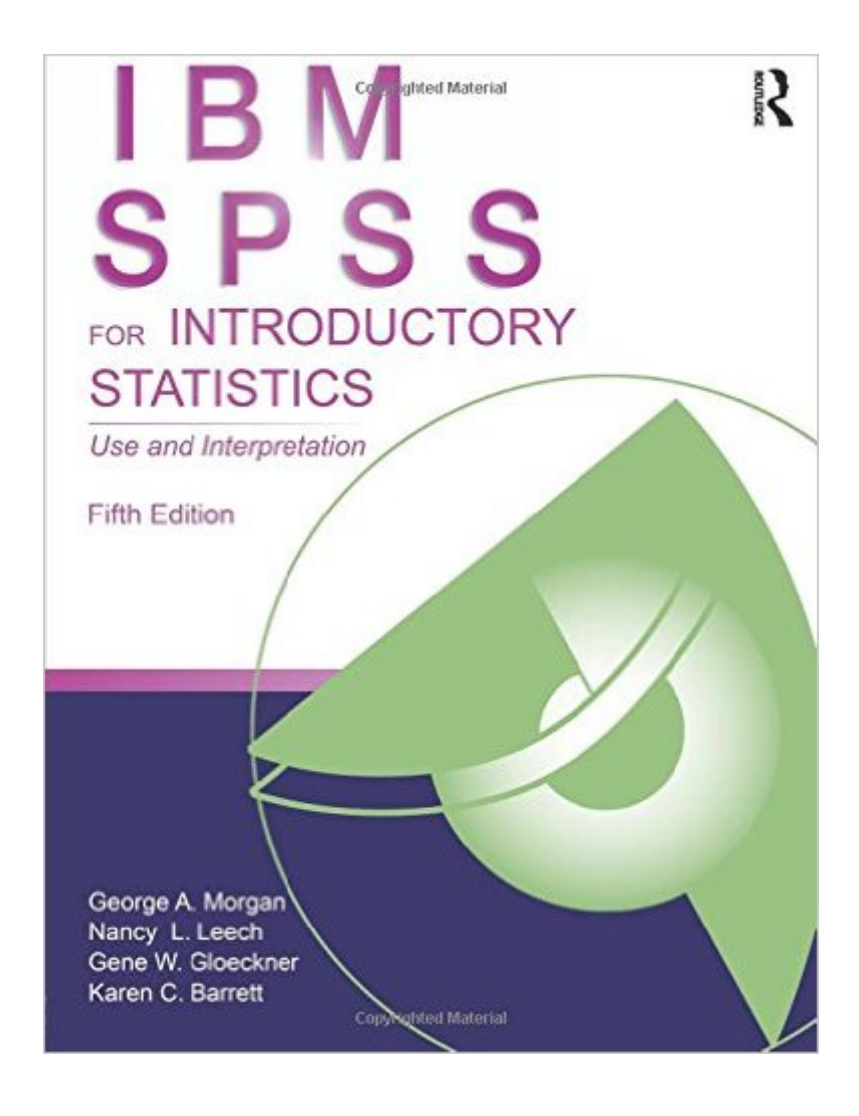

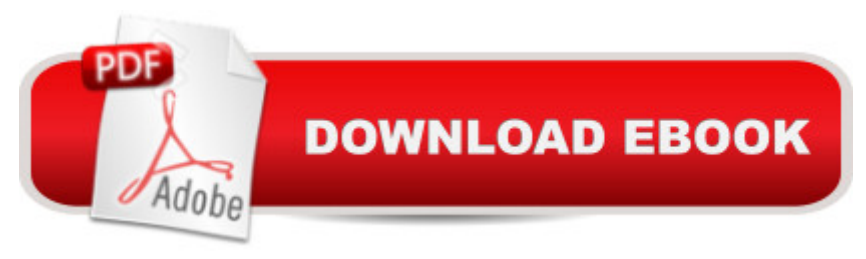

### **Synopsis**

Designed to help students analyze and interpret research data using IBM SPSS, this user-friendly book, written in easy-to-understand language, shows readers how to choose the appropriate statistic based on the design, and to interpret outputs appropriately. The authors prepare readers for all of the steps in the research process: design, entering and checking data, testing assumptions, assessing reliability and validity, computing descriptive and inferential parametric and nonparametric statistics, and writing about outputs. Dialog windows and SPSS syntax, along with the output, are provided. Three realistic data sets, available on the Internet, are used to solve the chapter problems. The new edition features: Updated to IBM SPSS version 20 but the book can also be used with older and newer versions of SPSS. A new chapter (7) including an introduction to Cronbachâ<sup>™</sup>s alpha and factor analysis. Updated Web Resources with PowerPoint slides, additional activities/suggestions, and the answers to even-numbered interpretation questions for the instructors, and chapter study guides and outlines and extra SPSS problems for the students. The web resource is located www.routledge.com/9781848729827 . Students, instructors, and individual purchasers can access the data files to accompany the book at

www.routledge.com/9781848729827 . IBM SPSS for Introductory Statistics, Fifth Edition provides helpful teaching tools: All of the key IBM SPSS windows needed to perform the analyses. Complete outputs with call-out boxes to highlight key points. Flowcharts and tables to help select appropriate statistics and interpret effect sizes. Interpretation sections and questions help students better understand and interpret the output. Assignments organized the way students proceed when they conduct a research project. Examples of how to write about outputs and make tables in APA format. Helpful appendices on how to get started with SPSS and write research questions. An ideal supplement for courses in either statistics, research methods, or any course in which SPSS is used, such as in departments of psychology, education, and other social and health sciences. This book is also appreciated by researchers interested in using SPSS for their data analysis.

#### **Book Information**

Paperback: 256 pages Publisher: Routledge; 5 edition (July 12, 2012) Language: English ISBN-10: 1848729820 ISBN-13: 978-1848729827 Product Dimensions: 8.5 x 0.6 x 11 inches

Shipping Weight: 1.3 pounds (View shipping rates and policies)

Average Customer Review: 3.8 out of 5 stars  $\hat{A}$   $\hat{A}$  See all reviews  $\hat{A}$  (13 customer reviews) Best Sellers Rank: #95,514 in Books (See Top 100 in Books) #59 in Books > Computers & Technology > Software > Mathematical & Statistical  $#194$  in $\hat{A}$  Books > Science & Math > Mathematics > Applied > Statistics #501 in $\hat{A}$  Books > Computers & Technology > Computer **Science** 

#### **Customer Reviews**

After finding myself back in school (after 30+ years) I needed to relearn SPSS. The last time I used SPSS, it involved entering commands onto punch cards, sending them thru a card reader and waiting for output.This book is about the modernized version of SPSS, and steps you thru the process of using recent versions of the software. It is not particularly useful in learning statistical analysis, but along with the Intermediate book it is very helpful in navigating the new SPSS.

This book is indispensable! Keep it close at hand when using SPSS version 19. It gives highly practical advice on how to set up the data and use the various statistical functions in the SPSS package.Use other books to learn theory; use this manual to learn how to make your software package run properly. For example, using chi-square analysis is NOT intuitive in the SPSS. You have to set up the data in a specific arrangement for a 2 x 2 contingency table. This book does everything it promises!

So far so good. I haven't finished the book but I find it fairly easy to follow. One issue has been that the link they give you to download the data file did not work for me. I did find it on the publishers site though http://www.taylorandfrancis.com/books/details/9781848729827/under datasets. I hope that helps.

I found out much too late that my chromebook was NOT compatible with this program. Nobody knew and nobody could help me get a refund. I was never able to download the program onto my Chromebook and have wasted money.

If you're looking to educate yourself on the methods and terminology of quantitative research, this is a perfect guide. Well worth the investment.

and all computers.

Nice illustrations that show you what to click on in SPSS. It makes it easy to follow and learn the program.

#### Download to continue reading...

IBM SPSS for Introductory Statistics: Use and Interpretation, Fifth Edition How to Use IBM SPSS [Statistics: A Step-By-Step G](http://ebooksupdate.com/en-us/read-book/074dl/ibm-spss-for-introductory-statistics-use-and-interpretation-fifth-edition.pdf?r=1IQ3uAIKFMNwXsa8OcKTvLg7zsTD2%2Bwh206nYJaQ1quOj4SPWN1%2Fh0PUf%2FlJ%2F6iA)uide to Analysis and Interpretation IBM SPSS Statistics 23 Step by Step: A Simple Guide and Reference A Simple Guide to IBM SPSS Statistics - version 23.0 Statistics for People Who (Think They) Hate Statistics (Salkind, Statistics for People Who(Think They Hate Statistics(Without CD)) Graphics Gems IV (IBM Version) (Graphics Gems - IBM) (No. 4) EKG: EKG Interpretation Made Easy: A Complete Step-By-Step Guide to 12-Lead EKG/ECG Interpretation & Arrhythmias (EKG Book, EKG Interpretation, NCLEX, NCLEX RN, NCLEX Review) Time Series Modeling for Analysis and Control: Advanced Autopilot and Monitoring Systems (SpringerBriefs in Statistics / JSS Research Series in Statistics) Modern Applied Statistics With S-Plus (Statistics and Computing) An Introduction to Statistics with Python: With Applications in the Life Sciences (Statistics and Computing) Winning The Lottery: Revealed! Proven Tips, Techniques, and Strategies on How to Win the Lottery (Lotteries, Probabilities, Statistics) (Winning the Lottery, Lotteries, Probabilities, Statistics) Matrix Algebra: Theory, Computations, and Applications in Statistics (Springer Texts in Statistics) Applied Bayesian Statistics: With R and OpenBUGS Examples (Springer Texts in Statistics) All of Statistics: A Concise Course in Statistical Inference (Springer Texts in Statistics) Matrices With Applications in Statistics (Wadsworth statistics/probability series) Using SPSS for Windows and Macintosh: Analyzing and Understanding Data (6th Edition) Using SPSS for Windows and Macintosh: Analyzing and Understanding Data (5th Edition) Introductory Statistics (10th Edition) Using SPSS for Windows and Macintosh (7th Edition) Biopsy Interpretation of the Uterine Cervix and Corpus (Biopsy Interpretation Series)

<u>Dmca</u>